# <sup>Speth</sup> | Kaufmännische Waltermann Kaier Steuerung und Kontrolle für das kaufmännische Berufskolleg I

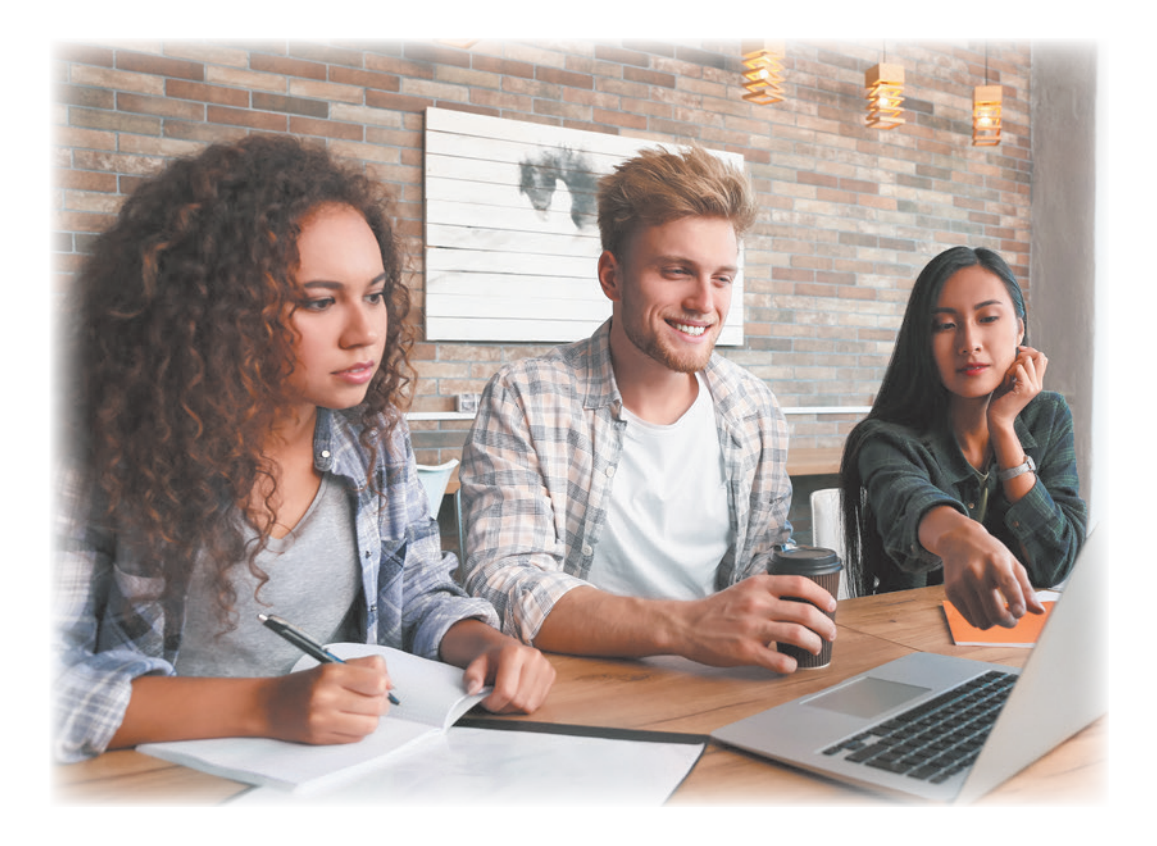

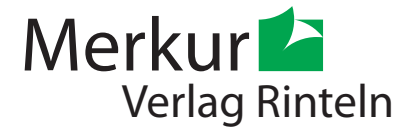

## Wirtschaftswissenschaftliche Bücherei für Schule und Praxis Begründet von Handelsschul-Direktor Dipl.-Hdl. Friedrich Hutkap †

Verfasser:

**Dr. Hermann Speth,** Dipl.-Hdl., Wangen im Allgäu **Aloys Waltermann,** Dipl.-Kfm. Dipl.-Hdl., Fröndenberg **Alfons Kaier,** Dipl.-Hdl., Überlingen

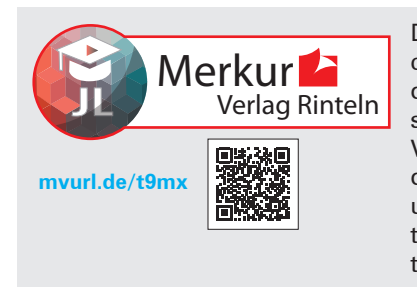

Der Merkur Verlag Rinteln kooperiert mit JL Education. JL Education bietet bildungsplangerechte, didaktisch aufbereitete Erklärvideos für den Wirtschaftsunterricht. Erklärvideos und Materialien des Verlags sind aufeinander abgestimmt und werden an geeigneter Stelle verlinkt. Die Kombination unterschiedlicher Lernmedien erleichtert und erweitert den Spielraum für einen übergreifenden Kompetenzerwerb.

Fast alle in diesem Buch erwähnten Hard- und Softwarebezeichnungen sind eingetragene Warenzeichen. Die in diesem Buch zitierten und verlinkten Internetseiten wurden vor der Veröffentlichung auf rechtswidrige Inhalte in zumutbarem Umfang untersucht. Rechtswidrige Inhalte wurden nicht gefunden. Bei der Aktivierung der Links baut Ihr Browser ggf. eine direkte Verbindung mit den Servern von Drittanbietern (z.B. YouTube) auf. Auf die dort gesammelten Daten haben wir keinen Einfluss.

Das Werk und seine Teile sind urheberrechtlich geschützt. Jede Nutzung in anderen als den gesetzlich zugelassenen Fällen bedarf der vorherigen schriftlichen Einwilligung des Verlages. Hinweis zu § 60 a UrhG: Weder das Werk noch seine Teile dürfen ohne eine solche Einwilligung eingescannt und in ein Netzwerk eingestellt werden. Dies gilt auch für Intranets von Schulen und sonstigen Bildungseinrichtungen.

Die Merkur Verlag Rinteln Hutkap GmbH & Co. KG behält sich eine Nutzung ihrer Inhalte für kommerzielles Text- und Data Mining (TDM) im Sinne von § 44b UrhG ausdrücklich vor. Für den Erwerb einer entsprechenden Nutzungserlaubnis wenden Sie sich bitte an copyright@merkur-verlag.de.

Umschlagfoto: Pixel-Shot – stock.adobe.com

\* \* \* \* \*

8. Auflage 2024 © 2007 by MERKUR VERLAG RINTELN Gesamtherstellung: MERKUR VERLAG RINTELN Hutkap GmbH & Co. KG, 31735 Rinteln E-Mail: info@merkur-verlag.de lehrer-service@merkur-verlag.de Internet: www.merkur-verlag.de Merkur-Nr. 0579-08 ISBN 978-3-8120-1003-0

# **Kompetenzbereich 1: Grundlagen der Buchführung**

## **1 Sich die Aufgaben der Buchführung bewusst machen**

## **1.1 Bereiche des Rechnungswesens**

Das Rechnungswesen erfasst die betrieblichen Prozesse eines Unternehmens und stellt die Ergebnisse der Geschäftsleitung zur Auswertung zur Verfügung. In großen Unternehmen umfasst das Rechnungswesen vier Bereiche.

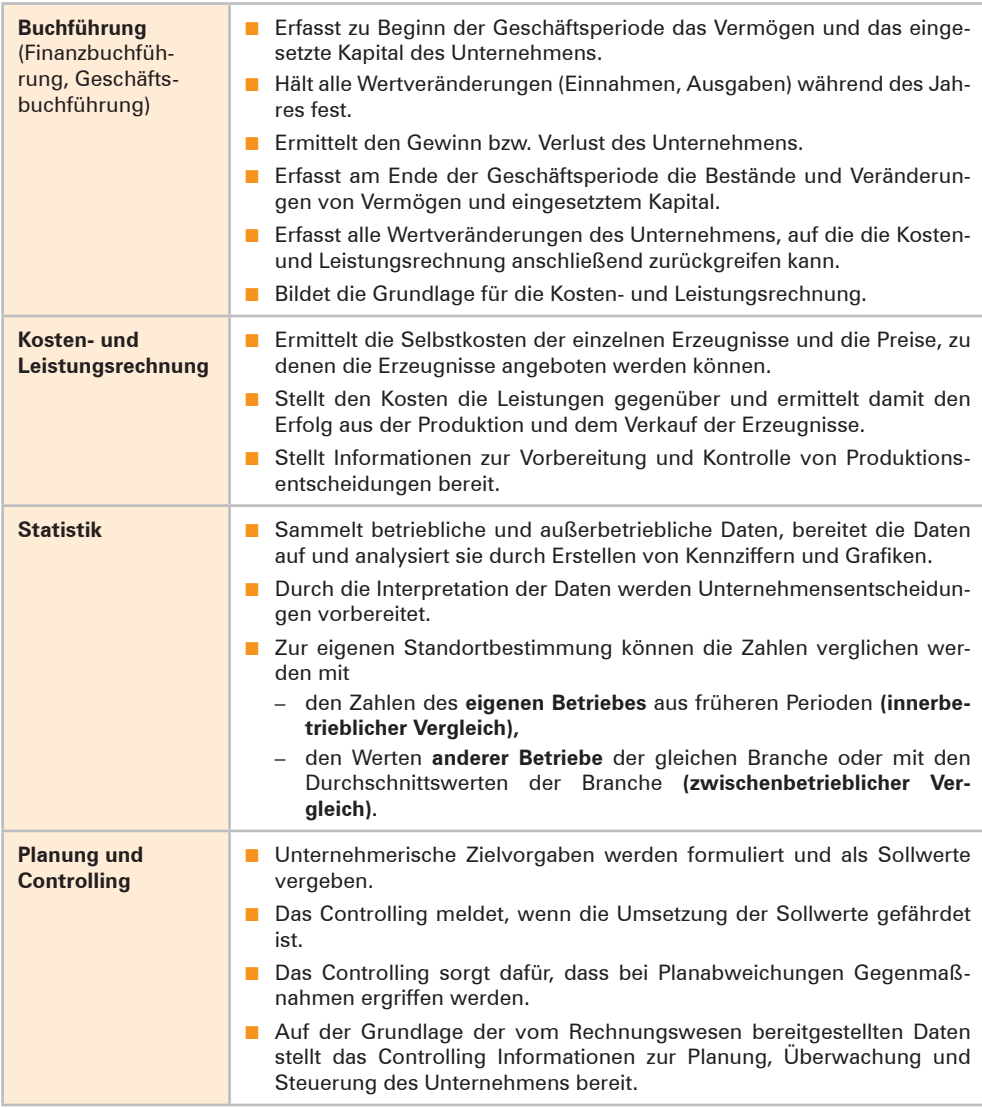

## **1.2 Buchführung als grundlegender Teil des Rechnungswesens**

## **(1) Begriff Buchführung**

Die Buchführung unterliegt gesetzlichen Vorgaben. Nach § 240 HGB ist jeder Kaufmann verpflichtet, "zu Beginn seines Handelsgewerbes" (d.h. bei der Gründung) und danach "für den Schluss eines jeden Geschäftsjahres" seine Vermögens- und Schuldposten mit ihren Werten anzugeben.

**Buchführung** ist die planmäßige und lückenlose Aufzeichnung aller betrieblichen Vorgänge (Geschäftsvorfälle) eines Unternehmens aufgrund von Belegen.

### **(2) Aufgaben der Buchführung aus Sicht der Unternehmensleitung**

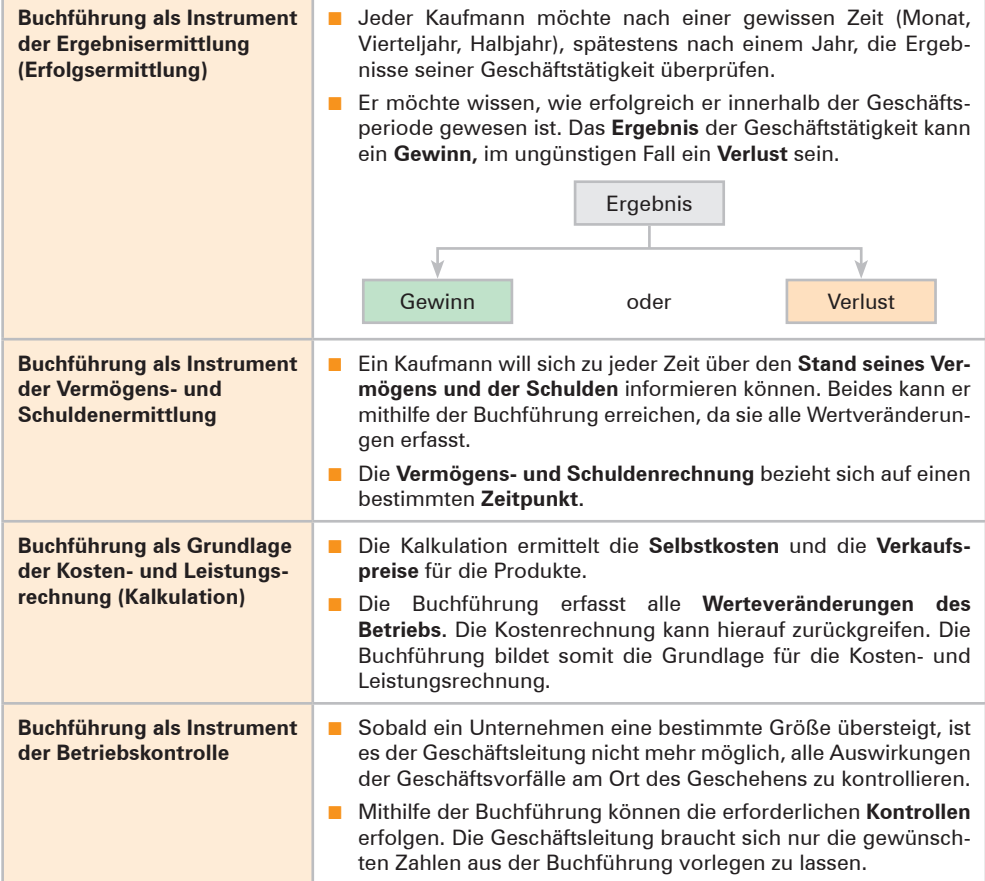

■ Mithilfe der Buchführung kann die Geschäftsleitung erkennen, ob z.B. irgendwelche Aufwendungen gestiegen sind oder die Umsätze in einer Abteilung oder bei einem bestimmten Artikel nicht den Erwartungen entsprechen. Damit kann sie die **Ursachen** ermitteln und gegebenenfalls die erforderlichen Maßnahmen ergreifen. Insoweit ist die Buchführung auch ein Instrument der Betriebskontrolle. ■ Die **Buchführung** ist das **Spiegelbild der Geschäftstätigkeit.**

Die Buchführung bildet die **Grundlage des gesamten Rechnungswesens.** Bevor weitere Teilbereiche des Rechnungswesens wie die Kostenrechnung, die Planungsrechnung oder die Statistik tätig werden können, müssen die Ausgangsdaten sowie die durch die Geschäftstätigkeiten hervorgerufenen Wertveränderungen durch die Buchführung festgehalten werden.

### **(3) Aufgaben der Buchführung aus der Sicht von außenstehenden Personen bzw. Institutionen**

Neben dem hohen Eigeninteresse der Geschäftsleitung an der Buchführung gibt es noch Interessenten, die außerhalb des Unternehmens stehen. Dennoch können diese ein berechtigtes Interesse an dessen Buchführung, insbesondere an deren Ergebnissen in Form der Bilanz und der Gewinn- und Verlustrechnung, nachweisen. Die wichtigsten **außenstehenden Interessenten** sind:

- Die Steuerbehörde, weil für die Berechnung bestimmter Steuern (z.B. Einkommensteuer, Umsatzsteuer, Gewerbesteuer) das Zahlenmaterial der Buchführung zugrunde gelegt wird. Die Buchführung liefert die Unterlagen zur Steuerveranlagung.
- Die Banken, da sie bei Kreditgewährungen durch die Vorlage bestimmter Zahlen der Buchführung ihr Risiko besser abschätzen können.
- Die Investoren (z.B. Eigentümer, Gläubiger), die ihr Geld eingebracht haben, besitzen ein Recht auf Information. Dieses Recht kann mithilfe der Buchführungsergebnisse erfüllt werden.
- Die **Mitarbeiter** haben ein Recht auf Unterrichtung über die wirtschaftliche und soziale Lage ihres Unternehmens [§ 43 I, II BetrVG].
- Die Gerichte gehen bei Rechtsstreitigkeiten im Zweifel von der Richtigkeit der Zahlen der Buchführung aus.

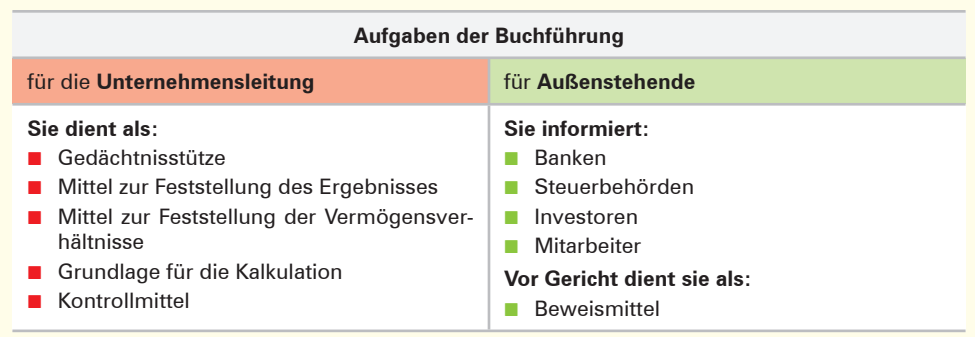

# **2 Ablauf und Zielsetzung der Inventur erkennen und ein Inventar erstellen**

## **2.1 Inventur**

## **2.1.1 Ablauf der Inventur**

Durch den Vorgang der **Inventur** wird vor Ort festgestellt, welche Vermögens- und Schuldwerte in einem Unternehmen tatsächlich vorhanden sind. Die Inventur ist eine **Tätigkeit (körperliche Bestandsaufnahme).**

- Man geht in das Lager und schaut z. B. nach, welche Menge an **Werkstoffen<sup>1</sup> noch vorhanden** ist. Typische Tätigkeiten für diesen ersten Vorgang der Inventur sind: Zählen, Messen, Wiegen, notfalls auch Schätzen. Durch die Rechnung Menge · Einstandspreis wird anschließend der Wert der vorhandenen Werkstoffe ermittelt.
- Zur Feststellung des Wertes an **Bargeld** muss das in der Kasse vorhandene Geld gezählt werden.
- Bei anderen Geldvermögensarten, z.B. dem **Bankguthaben,** geben die Kontoauszüge Auskunft über das gegenwärtige Guthaben.
- Kundenforderungen bzw. Lieferantenschulden werden namentlich aufgelistet. Die ermittelten Salden lässt man sich von den einzelnen Kunden bzw. Lieferanten bestätigen.
- Der Wert der einzelnen Gegenstände der **Betriebs- und Geschäftsausstattung** wird unter Berücksichtigung planmäßiger Abschreibungsbeträge ermittelt.

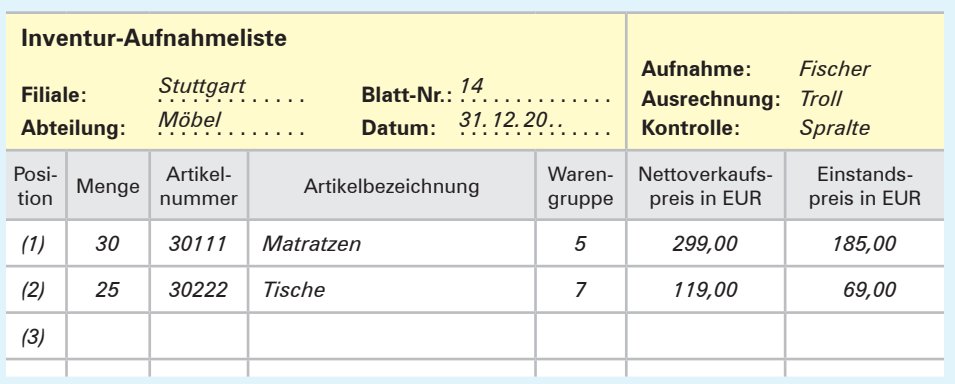

### **Beispiel für eine Inventur-Aufnahmeliste (Einzelinventurliste):**

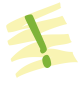

Die **Inventur** ist die mengen- und wertmäßige Erfassung aller Vermögensteile und Schulden eines Unternehmens zu einem bestimmten Zeitpunkt. Die Inventur ist eine Tätigkeit.

<sup>1</sup> Zu den Werkstoffen zählen z.B. Rohstoffe, Hilfsstoffe, Betriebsstoffe. Siehe hierzu Fußnote 1 auf S. [32](#page--1-0).

## **2.1.2 Zielsetzung der Inventur**

Die vom Gesetzgeber geforderte Inventur ist wesentlicher Bestandteil einer ordnungsmäßigen Buchführung. Die Inventur dient in erster Linie dem **Schutz der Gläubiger.** Durch eine körperliche Bestandsaufnahme soll überprüft werden, ob die in der Buchführung **ausgewiesenen Bestände (Sollbestände)** mit den **tatsächlichen Beständen (Istbeständen)** übereinstimmen. Treten Differenzen zwischen Soll- und Istbeständen auf, müssen die Ursachen aufgedeckt und entsprechende Korrekturen in der Buchführung vorgenommen werden, damit solche Differenzen nicht noch weitergeschleppt werden. Insofern übt die **Inventur** gegenüber der Buchführung eine **Kontrollfunktion** aus.

## **2.2 Inventar**

- Das **Inventar** ist das übersichtlich zusammengestellte **wertmäßige Ergebnis** der Inventur.
- Das Inventar weist zu einem **bestimmten Tag** alle tatsächlich vorhandenen Vermö**gensposten und Schulden** eines Unternehmens nach Art, Menge und Wert aus.

Obschon es **keine gesetzlichen Vorschriften** für die **formale Darstellung eines Inventars**  gibt, hat es sich in der Praxis allgemein durchgesetzt, dass die Ergebnisse der Inventur nochmals zusammengefasst werden. Bei einzelnen Posten wird dann auf die Einzelverzeichnisse verwiesen.

Ein Beispiel für Inhalt und Aufbau eines Inventarverzeichnisses und für die darin verwendeten Begriffe ist auf S. [16](#page-7-0) dargestellt.

### **Erläuterungen zum Inhalt und Aufbau des Inventars von S. [16](#page-7-0)**

Das Inventar besteht aus drei Teilen: dem **Vermögen,** den **Schulden** und dem **Reinvermögen** (Eigenkapital).

- Das **Vermögen** gibt Aufschluss darüber, welche Gegenstände in einem Unternehmen vorhanden sind. Man unterscheidet zwischen Anlage- und Umlaufvermögen.
	- Zum **Anlagevermögen** zählen alle Vermögensposten, die dazu bestimmt sind, dem Unternehmen langfristig zu dienen. Sie bilden die Grundlage für die Betriebsbereitschaft.
	- Zum **Umlaufvermögen** zählen alle Vermögensposten, die dadurch charakterisiert sind, dass sie sich durch die Geschäftstätigkeit laufend verändern.
- Die Schulden (Verbindlichkeiten) stellen Fremdkapital dar, das Dritte dem Unternehmen zur Verfügung stellen. Sie werden z.B. nach der Art der Schuld oder nach ihrer Fälligkeit gegliedert.

#### **Beispiele:**

Lizenzen, geschützte Marken, Gebäude, Grundstücke, Maschinen, Betriebs- und Geschäftsausstattung, Beteiligung an anderen Unternehmen.

#### **Beispiele:**

Kassenbestand, Guthaben bei Kreditinstituten, Werkstoffe, Handelswaren, Forderungen aus Lieferungen und Leistungen.

#### **Beispiele:**

Verbindlichkeiten gegenüber Kreditinstituten, Verbindlichkeiten aus Lieferungen und Leistungen.

5

#### <span id="page-7-0"></span>**Inventar zum 31. Dezember der Möbelfabrik Franz Merkurius e.Kfm., Hauptstraße 15, 88212 Ravensburg**

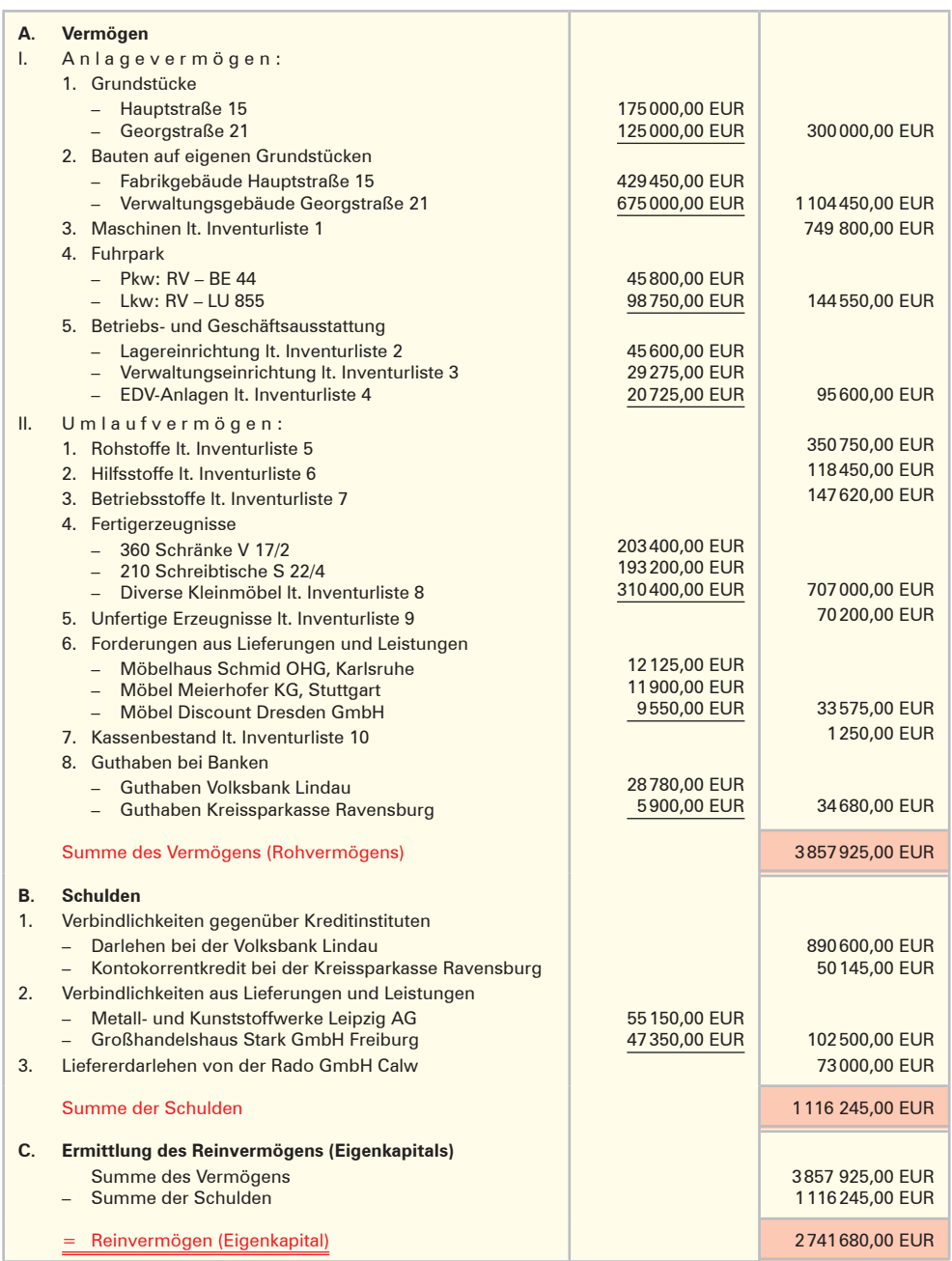

# **Kompetenzbereich 2: Dokumentation der Wertschöpfungsprozesse**

- **1 Ziele des externen und des internen Rechnungswesens sowie die Grundbegriffe der Buchführung und der Kosten- und Leistungsrechnung unterscheiden**
- **1.1 Externes und internes Rechnungswesen**

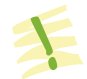

**Aufgabe des betrieblichen Rechnungswesens** ist, alle betrieblichen Vorgänge zahlenmäßig zu planen, zu erfassen, zu verarbeiten und zu kontrollieren.

Nach dem **Informationsempfänger** unterscheidet man in externes Rechnungswesen und internes Rechnungswesen.

### **(1) Externes Rechnungswesen**

Das externe Rechnungswesens informiert interessierte Außenstehende (z.B. Gesellschafter, Steuerbehörden, Banken, Gerichte) über die Vermögens-, Finanz- und Ertragslage des Unternehmens. Es ist an **gesetzliche Vorschriften** gebunden. Gesetzliche Bestimmungen finden sich insbesondere im HGB, AktG, GmbHG, EStG.

Das **externe Rechnungswesen** umfasst die **Buchführung** und den **Jahresabschluss.**

### **(2) Internes Rechnungswesen**

Das interne Rechnungswesen dokumentiert alle innerbetrieblichen, zahlenmäßig erfassbaren Unternehmensdaten einer Abrechnungsperiode. Sie dient als Grundlage für die Steuerung und Kontrolle der künftigen Unternehmensentwicklung. Die Informationen dienen internen Informationsempfängern (Geschäftsführern, Arbeitnehmervertretung, Mitarbeitern) zur Steuerung und Kontrolle der betrieblichen Abläufe. Sie sind Grundlage für die Produktions-, Absatz-, Investitions- und Finanzplanung. Das interne Rechnungswesen ist **nicht an gesetzliche Vorschriften gebunden.**

Das **interne Rechnungswesen** umfasst die **Kosten- und Leistungsrechnung** und die **Betriebsstatistik.**<sup>1</sup>

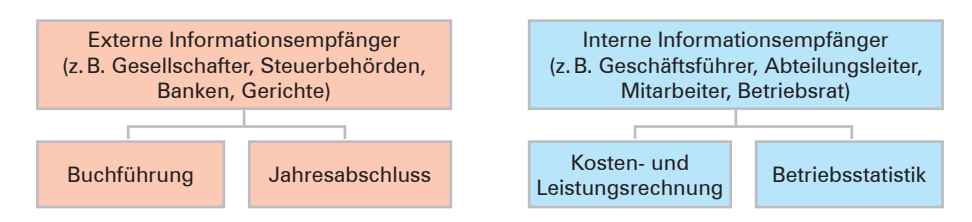

<sup>1</sup> Auf dieses Gebiet des Rechnungswesens wird im Folgenden nicht eingegangen.

# **1.2 Zusammenhang zwischen Buchführung und Kosten- und Leistungsrechnung**

## **(1) Buchführung**

Die Buchführung dokumentiert unter Beachtung **handels- und steuerrechtlicher Vorschriften alle Geschäftsvorfälle.** Sie erfasst damit die Beziehungen zwischen dem Unternehmen und außenstehenden Dritten **(externes Rechnungswesen).** Zudem liefert sie das Zahlenmaterial für den gesetzlich vorgeschriebenen **Jahresabschluss,** der allen Interessenten einen Einblick in die Vermögens-, Finanzund Ertragslage des Unternehmens verschafft. In der Buchführung wird das **Unternehmensergebnis** ermittelt.

### **(2) Kosten- und Leistungsrechnung**

Auf der Grundlage des Zahlenmaterials der Buchführung findet eine Neuverrechnung unter **rein betriebswirtschaftlichen Gesichtspunkten** statt. Es werden die erbrachten **betrieblichen Leistungen** und die dafür **angefallenen Kosten** ermittelt. Die Kosten- und Leistungsrechnung ist **nicht an gesetzliche Vorschriften** gebunden. Die Differenz zwischen Leistungen und Kosten ergibt das **Betriebsergebnis.** Die Kosten- und Leistungsrechnung ist auf das innerbetriebliche Geschehen gerichtet **(internes Rechnungswesen).** Sie liefert den verantwortlichen

- Erfasst alle Geschäftsvorfälle, die durch den Verkehr mit **der Außenwelt** anfallen **(externes Rechnungswesen).**
- Unterliegt **gesetzlichen Vorschriften** (HGB, Steuergesetze).
- Dient als **Grundlage für den Jahresabschluss.**
- Ermittelt das **Unternehmensergebnis.**
- Erfasst alle erbrachten **betrieblichen Leistungen** und die hierfür angefallenen **Kosten (internes Rechnungswesen).**
- Unterliegt **keiner gesetzlichen Vorschrift.**
- Dient als Grundlage für die Kal**kulation** und der **Kontrolle der Wirtschaftlichkeit.**
- Ermittelt das **Betriebsergebnis.**

Geschäftsführern die erforderlichen Daten für die **Kalkulation der Verkaufspreise** und die **Kontrolle der Wirtschaftlichkeit** des Unternehmens.

## **1.3 Grundbegriffe der Buchführung und der Kosten- und Leistungsrechnung**

Die Betriebswirtschaftslehre hat für die Buchführung und die Kosten- und Leistungsrechnung eine eigene Terminologie<sup>1</sup> entwickelt. Es handelt sich um vier Begriffspaare.

|                              | <b>Begriffspaare</b>  |                         |                                   |  |  |
|------------------------------|-----------------------|-------------------------|-----------------------------------|--|--|
|                              | der Buchführung       |                         | der Kosten- und Leistungsrechnung |  |  |
| Auszahlungen<br>Einzahlungen | Ausgaben<br>Einnahmen | Aufwendungen<br>Erträge | Kosten<br>Leistungen              |  |  |

<sup>1</sup> **Terminologie:** Fachwortschatz.

## **1.3.1 Begriffe der Buchführung**

### **(1) Auszahlungen und Einzahlungen**

Die Summe aus **Kassenbeständen** und jederzeit verfügbaren **Bankguthaben** bezeichnet man als **Zahlungsmittelbestand.** Der Zahlungsmittelbestand ist **Teil des Geldvermögens.**

■ Eine **Auszahlung** ist jeder Vorgang, bei dem der **Zahlungsmittelbestand abnimmt.**

#### **Beispiele:**

Barkauf von Werkstoffen, Barrückzahlung eines Darlehens, Kassenentnahmen, geleistete Anzahlungen.

■ Eine **Einzahlung** ist jeder Vorgang, bei dem der **Zahlungsmittelbestand zunimmt.**

#### **Beispiele:**

Barverkauf von Erzeugnissen, Bareinlage von Gesellschaftern, erhaltene Anzahlungen, Aufnahme eines Barkredits.

### **(2) Ausgaben und Einnahmen**

Ausgaben und Einnahmen verändern das Geldvermögen. Als **Geldvermögen** wird die Summe aus Zahlungsmittelbestand und Bestand an Forderungen<sup>1</sup> abzüglich des Bestandes an Verbindlichkeiten<sup>1</sup> bezeichnet.

 $G$ eldvermögen = Zahlungsmittelbestand + (Forderungen – Verbindlichkeiten)

- Eine Ausgabe ist jeder Geschäftsvorfall, der eine **Verminderung des Geldvermögens** hervorruft. Aus- $\frac{\text{Ans-}}{\text{gabe}} = \frac{\text{Ans-}}{\text{zahlung}}$ Aus- F<sup>orderungs-</sup> Schulden-<br>zahlung abgang + zugang zugang **Beispiele:**  ■ Kauf von Werkstoffen auf Ziel (Schuldenzugang). ■ Ein Kunde zahlt eine Rechnung bar (Forderungszugang).
- Eine **Einnahme** ist jeder Geschäftsvorfall, der zu einer **Erhöhung des Geldvermögens** führt.

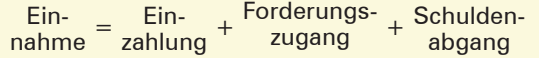

# **Beispiele:**

- Verkauf von Waren auf Ziel (Forderungszugang).
- Zahlung einer Liefererrechnung durch Banküberweisung (Schuldenabgang).

<sup>1</sup> Forderungen und Verbindlichkeiten werden hier als Geldforderungen und Geldverbindlichkeiten verstanden. Sachforderungen und Sachverbindlichkeiten werden nicht erfasst.

## **(3) Aufwendungen und Erträge**

Der Begriff **Aufwendungen** wird in der **Buchführung** verwendet und erfasst **alle Geschäftsvorfälle,** die das **Eigenkapital mindern.** Dabei spielt es keine Rolle, ob die Ursache für die angefallenen Aufwendungen in der Verfolgung des eigentlichen Betriebszweckes zu sehen ist oder ob es sich um Aufwendungen handelt, die mit der Herstellung und dem Verkauf von Erzeugnissen nicht oder nur mittelbar in einem Zusammenhang stehen.

**Aufwendungen** sind alle in Geld gemessenen **Wertminderungen des Eigenkapitals** innerhalb einer Abrechnungsperiode.

Der Begriff **Erträge** wird in der **Buchführung** verwendet und erfasst **alle** Geschäftsvorfälle, die das **Eigenkapital erhöhen.** Dabei spielt es keine Rolle, ob die Ursache für die angefallenen Erträge in der Verfolgung des eigentlichen Betriebszweckes zu sehen ist oder ob es sich um Erträge handelt, die mit der Herstellung und dem Verkauf von Erzeugnissen nicht oder nur mittelbar in Zusammenhang stehen.

**Erträge** sind alle in Geld gemessenen **Wertzugänge beim Eigenkapital** innerhalb einer Abrechnungsperiode.

## **1.3.2 Begriffe der Kosten- und Leistungsrechnung**

## **1.3.2.1 Begriffe Kosten, Grundkosten, neutrale Aufwendungen, Zusatzkosten**

## **(1) Kosten**

In der Kosten- und Leistungsrechnung werden nur die Aufwendungen erfasst, die ursächlich im Zusammenhang mit der Verfolgung des eigentlichen Betriebszweckes stehen, der bei Industriebetrieben in der Herstellung, der Lagerung, der Verwaltung und dem Verkauf der Güter zu sehen ist.

**Kosten** sind der **betriebliche Verbrauch von Gütern,** die zur **Leistungserstellung** oder **Leistungsverwertung** getätigt und in **Geld bewertet** werden.

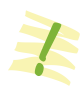

## **(2) Neutrale Aufwendungen und Grundkosten**

Die Aufwendungen der Buchführung können betrieblich bedingt sein oder mit dem eigentlichen Betriebszweck nichts zu tun haben.

- Kosten, die gleichzeitig einen Aufwand darstellen, nennt man Grundkosten.
- **Aufwendungen,** die **nicht betrieblich** bedingt sind oder aus anderen Gründen nicht als Kosten verrechnet werden sollen, bezeichnet man als **neutrale Aufwendungen.**

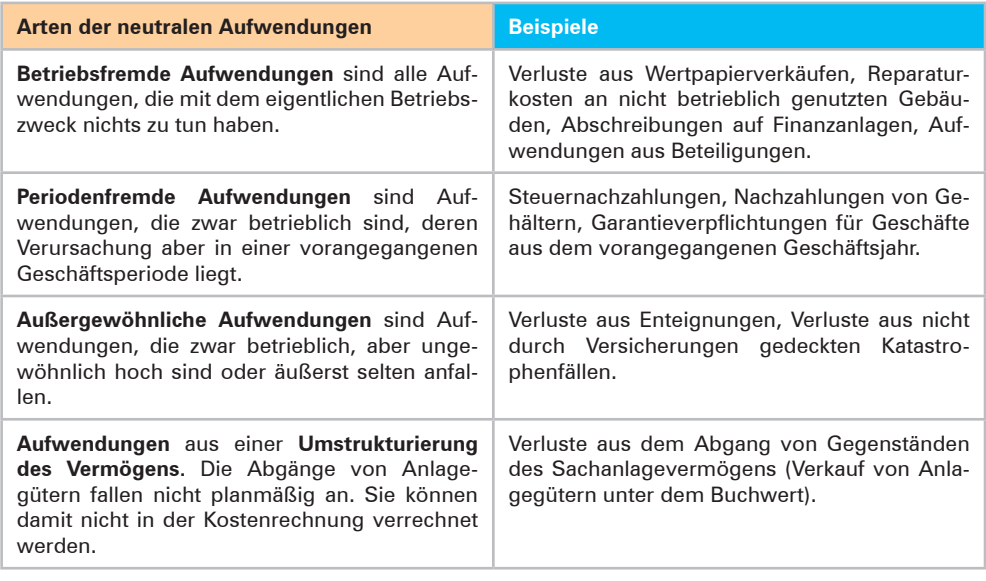

- **Neutrale Aufwendungen** sind Aufwendungen, die in **keinem Zusammenhang mit dem Betriebszweck** stehen.
- Die neutralen Aufwendungen werden in der **Kosten- und Leistungsrechnung nicht** berücksichtigt.

### **(3) Zusatzkosten**

Neben der Tatsache, dass es **Aufwendungen** gibt, die **keine Kosten darstellen,** nämlich die neutralen Aufwendungen, gibt es auch **Kosten,** die **keine Aufwendungen** sind. Es handelt sich um **Zusatzkosten.** Ein Beispiel hierfür ist der **kalkulatorische Unternehmerlohn.1**

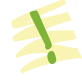

**Zusatzkosten** sind Kosten, für die es **keine Aufwendungen** innerhalb der Buchführung gibt **(aufwandslose Kosten).**

Die Abgrenzung der Begriffe Aufwendungen und Kosten kann grafisch wie folgt dargestellt werden:

| <b>Neutrale</b><br>Aufwendungen | <b>Betriebliche</b><br>Aufwendungen<br>(Zweckaufwendungen) |              |
|---------------------------------|------------------------------------------------------------|--------------|
|                                 | Grundkosten                                                | Zusatzkosten |

<sup>1</sup> Zu Einzelheiten siehe S. [140](#page--1-1)ff.

## **1.3.2.2 Begriffe Leistungen, Grundleistungen, neutrale Erträge, Zusatzleistungen**

## **(1) Leistungen**

In der Kosten- und Leistungsrechnung werden nur die Erträge erfasst, die ursächlich im Zusammenhang mit der Verfolgung des eigentlichen Betriebszweckes stehen, der bei Industriebetrieben in der Herstellung, der Lagerung und dem Verkauf der Güter zu sehen ist.

**Leistungen** sind das Ergebnis eines **betrieblichen Leistungserstellungsprozesses** gemessen in Geld.

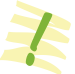

### **(2) Neutrale Erträge und Grundleistungen**

Die Erträge der Buchführung können betrieblich bedingt sein oder mit dem eigentlichen Betriebszweck nichts zu tun haben.

- Die **Leistungen,** die **gleichzeitig einen Ertrag** darstellen, nennt man **Grundleistungen.**
- **Erträge, die nicht betrieblich bedingt** sind oder aus anderen Gründen nicht als Leistungen **verrechnet** werden sollen, bezeichnet man als **neutrale Erträge.**

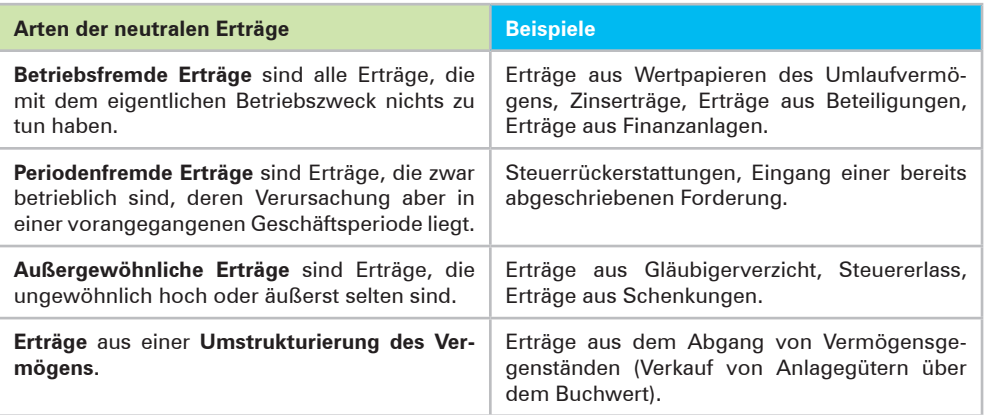

- Neutrale Erträge sind Erträge, die in keinem Zusammenhang mit dem Betriebs**zweck** stehen.
- Die neutralen Erträge werden in der **Kosten- und Leistungsrechnung nicht** berücksichtigt.

### **(3) Zusatzleistungen**

Neben der Tatsache, dass es **Erträge** gibt, die **keine Leistungen darstellen,** nämlich die neutralen Erträge, gibt es auch **Leistungen,** die **keine Erträge** sind. Es handelt sich um die **Zusatzleistungen.** Ein Beispiel für Zusatzleistungen sind Verkaufsprodukte, die gespendet oder verschenkt werden.

 $\frac{1}{2}$ 

# **Kompetenzbereich 1: Fakultative Inhalte1**

## **1 Degressive Abschreibung2**

Bei der degressiven Abschreibung wird die Abschreibung durch einen **gleichbleibenden Prozentsatz** auf den **jeweiligen Buchwert (Restbuchwert)** ermittelt. Da der Buchwert von Jahr zu Jahr geringer wird, werden bei einem gleichbleibenden Prozentsatz auch die Abschreibungsbeträge von Jahr zu Jahr geringer.

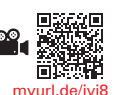

### **Beispiel:**

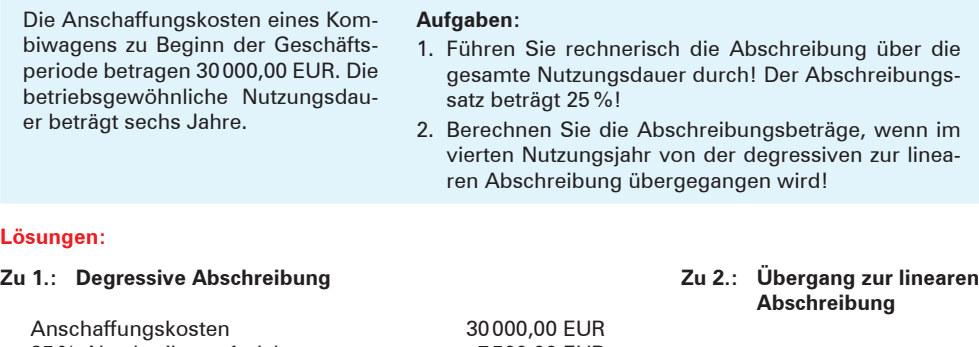

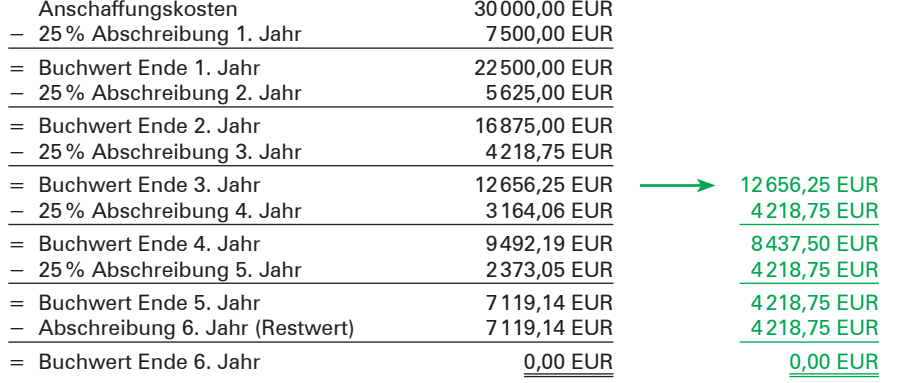

#### **Erkenntnisse:**

- Bei degressiver Abschreibung sind die Abschreibungsbeträge in den **ersten Jahren höher als bei linearer Abschreibung.** Das ist zweifellos ein Vorteil, weil dadurch der anfänglich höhere Wertverlust beim Anlagegut ausgeglichen wird.
- Im Gegensatz zur linearen Abschreibung, bei der nach Ablauf der Nutzungsdauer die gesamten Anschaffungskosten abgeschrieben sind, wäre bei degressiver Abschreibung noch ein **erheblicher Restwert** vorhanden.
- Um auch bei (fortgesetzter) degressiver Abschreibung auf den Nullwert zu kommen, ist im letzten Jahr der zugrunde gelegten Nutzungsdauer der gesamte **verbleibende Restwert abzuschreiben.** Das führt dann zu einer sehr ungleichen Aufwandsbelastung.

<sup>1</sup> Die fakultativen Inhalte knüpfen an bereits dargestellte Kompetenzen an und erweitern diese. Diese Lerninhalte gehen über das vom Bildungsplan geforderte Wissen hinaus. Inwieweit die Lerninhalte Gegenstand des Unterrichts werden, liegt in der Entscheidung der Lehrerinnen und Lehrer.

<sup>2</sup> **Erweiterung des Kompetenzbereichs 1**, [Kapitel](#page--1-2) 10.3, S. [102](#page--1-2)f.

■ Um diesen Nachteil zu vermeiden, kann zu einem beliebigen Zeitpunkt ein Wechsel zur li**nearen Abschreibung** vorgenommen werden. Dadurch wird dann der vorhandene Restwert gleichmäßig auf die noch verbleibende Nutzungsdauer verteilt. Allerdings ist es sinnvoll, diesen Wechsel zu dem Zeitpunkt vorzunehmen, von dem ab die Abschreibungsbeträge bei linearer Abschreibung höher sind als bei der degressiven Abschreibung. In unserem Beispiel wäre dieser Übergang im vierten Jahr sinnvoll.

Angenommen, der Wechsel findet am Ende des vierten Jahres (also nach der dritten Abschreibung) statt, ergibt sich für die Restlaufzeit der drei Jahre folgende Berechnung für die jährlichen Abschreibungsbeträge: 12656,25 EUR : 3 = 4218,75 EUR.

#### **Die degressive Abschreibungsmethode hat insbesondere folgende Vorteile:**

- Die degressive Abschreibung geht von der Überlegung aus, dass der Wertverlust eines Wirtschaftsgutes in den ersten Nutzungsjahren wesentlich höher ist als in den Folgejahren.
- Dem Risiko, dass durch den technischen Fortschritt das Wirtschaftsgut schnell an Wert verlieren kann, wird durch die anfangs hohe Abschreibung entsprochen.
- Durch die Addition der jährlich abnehmenden Abschreibungsbeträge mit den jährlich ansteigenden Wartungs- und Reparaturaufwendungen (durch die Abnutzung des Wirtschaftsgutes) wird eine etwa gleichmäßige Gesamtbelastung der Erfolgs- und Kostenrechnung in den einzelnen Jahren erreicht.

#### **Kompetenztraining**

**102** 1. Die Anschaffungskosten für die Ladeneinrichtung zu Beginn der Geschäftsperiode betragen 35000,00 EUR. Die betriebsgewöhnliche Nutzungsdauer beträgt acht Jahre. Abschreibungssatz: 20%.

#### **Aufgaben:**

- 1.1 Führen Sie rechnerisch die degressive Abschreibung ohne Übergang zur linearen Abschreibung über die gesamte Laufzeit durch!
- 1.2 Führen Sie rechnerisch die degressive Abschreibung mit Übergang zur linearen Abschreibung nach dem vierten Jahr über die gesamte Laufzeit durch!
- 2. Ein zu Beginn der Geschäftsperiode angeschaffter Gabelstapler wird mit 15% degressiv abgeschrieben. Sein Buchwert beträgt am Ende des zweiten Jahres (nach der Abschreibung) 16545,25 EUR.

#### **Aufgabe:**

Berechnen Sie die Anschaffungskosten!

3. Am 9. Juni 20.. wurde eine computergesteuerte Wasserenthärtungsanlage im Werk installiert. Die Anschaffungskosten betrugen 24624,00 EUR. Die Nutzungsdauer beträgt zwölf Jahre.

#### **Aufgabe:**

Führen Sie rechnerisch die degressive Abschreibung mit einem Abschreibungssatz von  $16\frac{2}{3}$ % mit Übergang zur linearen Abschreibung nach dem siebten Jahr durch und ermitteln Sie den Restbuchwert am Ende des achten Nutzungsjahres!

# **Kompetenzbereich 2: Fakultative Inhalte**

## 1 **Gemeinkostenzuschlagssätze mit Bestandsveränderungen<sup>1</sup>**

### **(1) Grundlegendes**

Bisher wurden die Verwaltungs- und Vertriebsgemeinkosten auf die **Herstellkosten der Produktion** bezogen. Dabei wurde unterstellt, dass die hergestellten Erzeugnisse im gleichen Geschäftsjahr verkauft worden sind. Werden nicht alle Erzeugnisse verkauft (Bestandsmehrung der Fertigerzeugnisse<sup>2</sup>) oder werden Erzeugnisse noch zusätzlich aus dem Lager verkauft **(Bestandsminderung der Fertigerzeugnisse),** ändern sich die Herstellkosten der verkauften Ware um die Höhe der Bestandsveränderungen. Die Herstellkosten der verkauften Waren unter Berücksichtigung der Bestandsveränderungen bezeichnet man als **Herstellkosten des Umsatzes.**

In Bezug auf die Vertriebsgemeinkosten ist diese Beziehung jedoch nur bedingt vorhanden. Will man die Kalkulation genauer durchführen, müssen die **Vertriebsgemeinkosten** auf den Umsatz bezogen werden, genauer gesagt: auf die **Herstellkosten des Umsatzes.** Der Grund ist darin zu sehen, dass Vertriebskosten in der Regel nur für die verkauften Erzeugnisse anfallen. Aus Gründen der Vereinfachung werden im Folgenden die Herstellkosten des Umsatzes als Bezugsgrundlage zur Ermittlung der Verwaltungs- und Vertriebsgemeinkostenzuschlagssätze herangezogen.

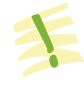

**Bezugsgrundlage** für die Ermittlung des Zuschlagssatzes für die **Verwaltungs-** und **Vertriebsgemeinkosten** sind die **Herstellkosten des Umsatzes.**

### **(2) Berechnung der Herstellkosten des Umsatzes**

### ■ **Einbeziehung von Bestandsmehrungen an fertigen Erzeugnissen<sup>3</sup>**

Eine **Bestandsmehrung** an fertigen Erzeugnissen bedeutet, dass innerhalb der Geschäftsperiode mehr Produkte hergestellt als verkauft wurden. Ein Teil der Produkte ging in das Lager, wodurch sich der Lagerbestand erhöht hat. Um von den Herstellkosten der Produktion zu den Herstellkosten des Umsatzes zu gelangen, müssen die Bestandsmehrungen von den Herstellkosten der Produktion abgezogen werden:

- Herstellkosten der Produktion
- − Bestandsmehrungen bei fertigen Erzeugnissen
- = Herstellkosten des Umsatzes

<sup>1</sup> **Erweiterung des Kompetenzbereichs 2,** [Kapitel](#page--1-3) 4.4, S. [156](#page--1-3)ff.

<sup>2</sup> Dies gilt auch für die Bestandsveränderungen bei unfertigen Erzeugnissen.

<sup>3</sup> Da die Einbeziehung von fertigen und unfertigen Erzeugnissen in der gleichen Weise erfolgt, gehen wir, weil das leichter vorstellbar ist, von fertigen Erzeugnissen aus.

#### ■ **Einbeziehung von Bestandsminderungen an fertigen Erzeugnissen**

Eine **Bestandsminderung** bedeutet, dass innerhalb der Geschäftsperiode mehr Güter verkauft wurden als hergestellt worden sind. Neben den in der Periode hergestellten Produkten wurden auch Lagerbestände verkauft. Dadurch vermindert sich der Lagerbestand. Um zu den Herstellkosten des Umsatzes zu gelangen, müssen die Bestandsminderungen zu den Herstellkosten der Produktion hinzuaddiert werden.

- Herstellkosten der Produktion
- + Bestandsminderungen bei fertigen Erzeugnissen
- = Herstellkosten des Umsatzes

Da sich die Bestandsveränderungen bei fertigen Erzeugnissen in unterschiedliche Richtungen bewegen können und die Bestandsveränderungen bei den unfertigen Erzeugnissen in der gleichen Weise einbezogen werden müssen, fassen wir die **Berechnung der Herstellkosten des Umsatzes** in folgendem Schema zusammen:

- Herstellkosten der Produktion
- − Bestandsmehrungen
- + Bestandsminderungen
- = Herstellkosten des Umsatzes

#### **Beispiel:**

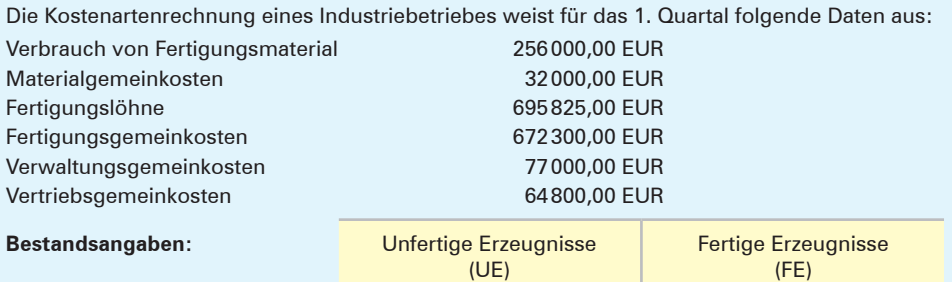

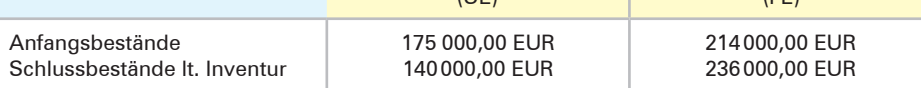

#### **Aufgaben:**

- 1. Berechnen Sie für jede Kostenstelle die Zuschlagssätze für die Gemeinkosten!
- 2. Ermitteln Sie die Selbstkosten des Umsatzes für das 1. Quartal!

#### **Bezugsgrundlagen:**

Die Materialgemeinkosten sind auf den Verbrauch von Fertigungsmaterial, die Fertigungsgemeinkosten auf die Fertigungslöhne, die Verwaltungsgemeinkosten und die Vertriebsgemeinkosten auf die Herstellkosten des Umsatzes zu beziehen.